## **experiBot** *Smarte Fabrik* **5 Hilfekarten (Kopiervorlage Vorderseiten)**

Sie können die beiden Seiten auf ein Blatt vorder- und rückseitig kopieren und ausschneiden. Die Karten als pdf zum Ausdrucken finden Sie hier: cornelsen-experimenta.de/experibot.

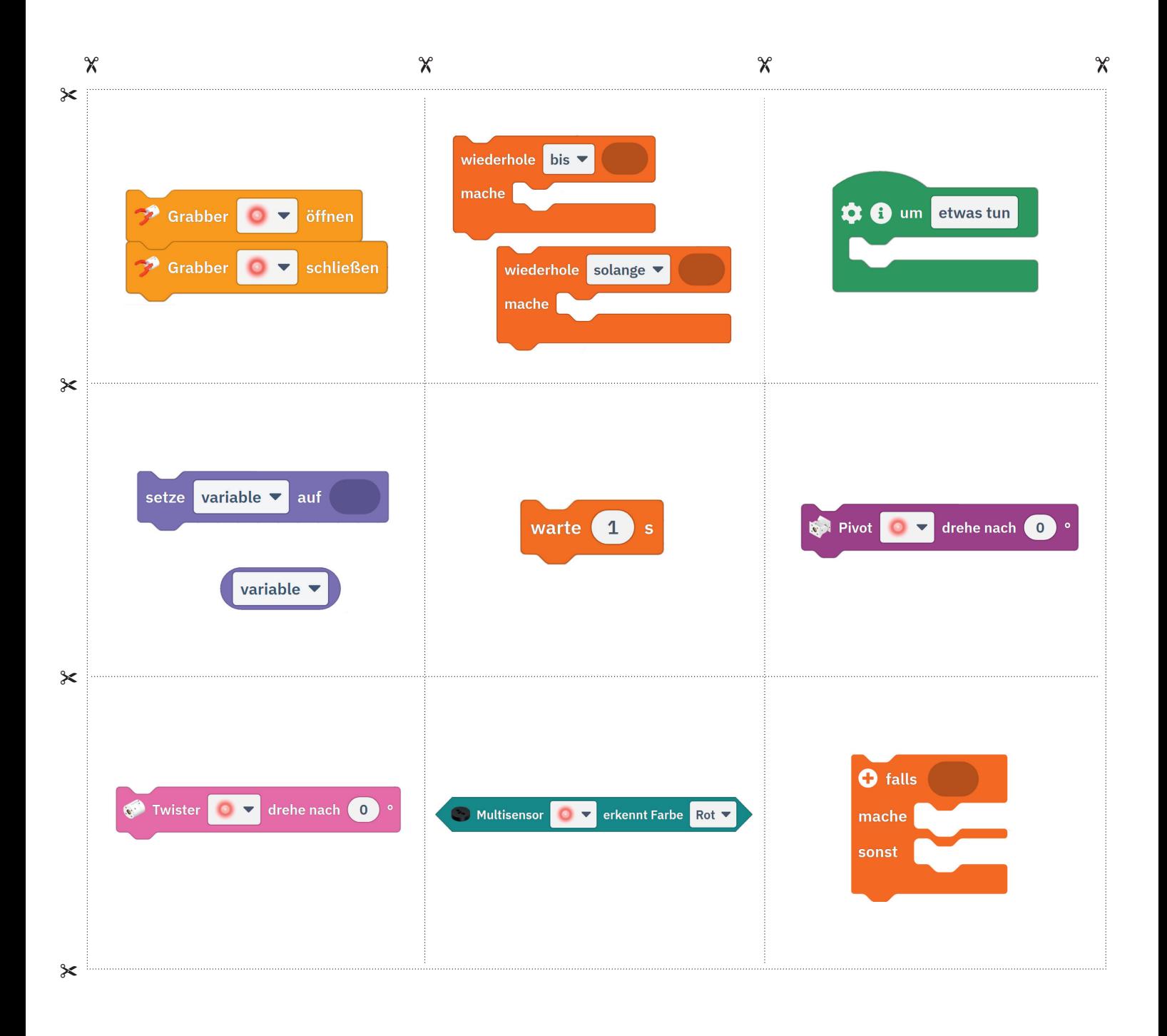

## **5 Hilfekarten (Kopiervorlage Rückseiten)**

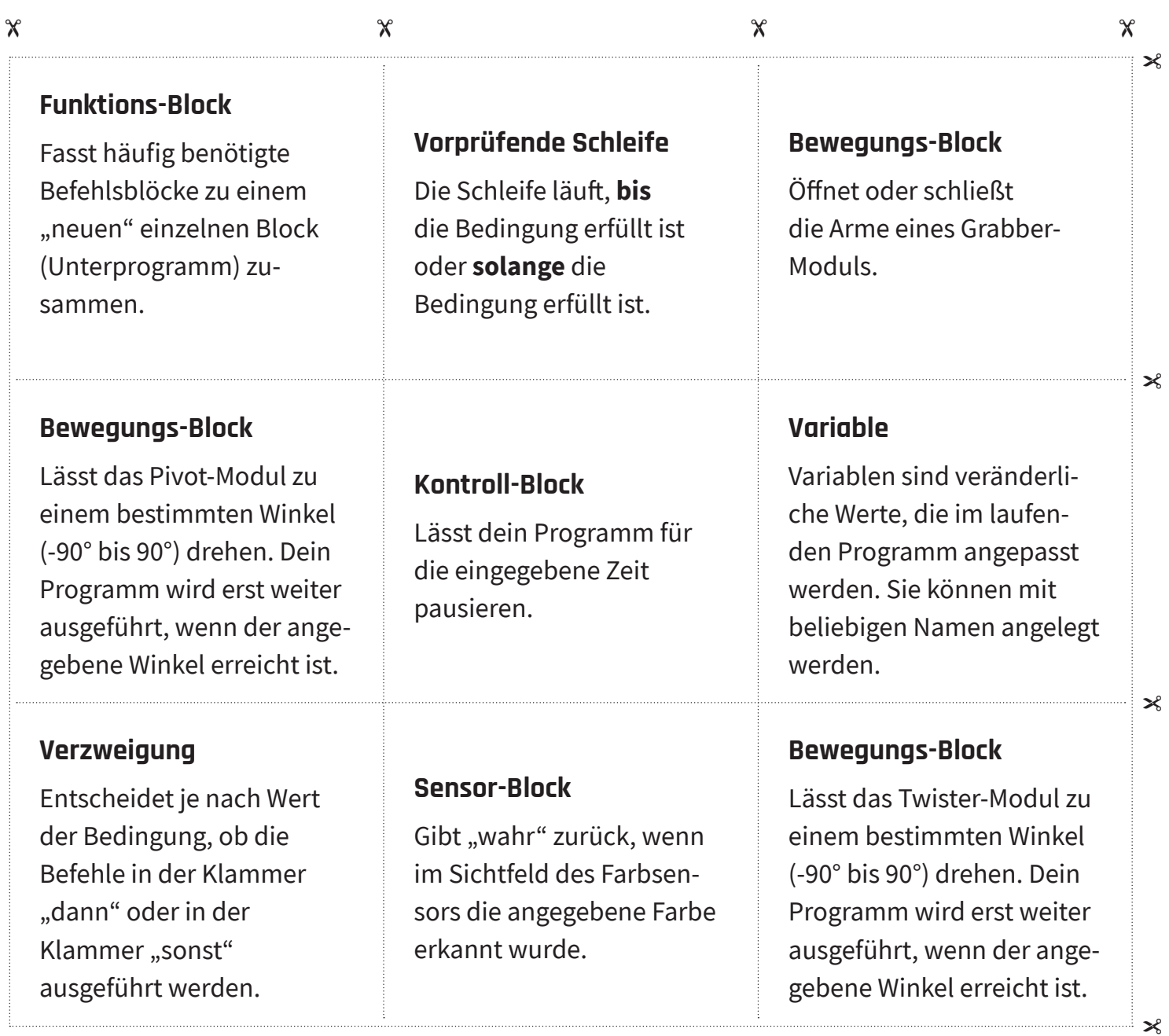